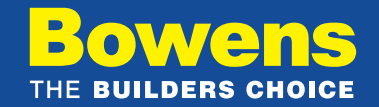

## eInvoicing with Bowens

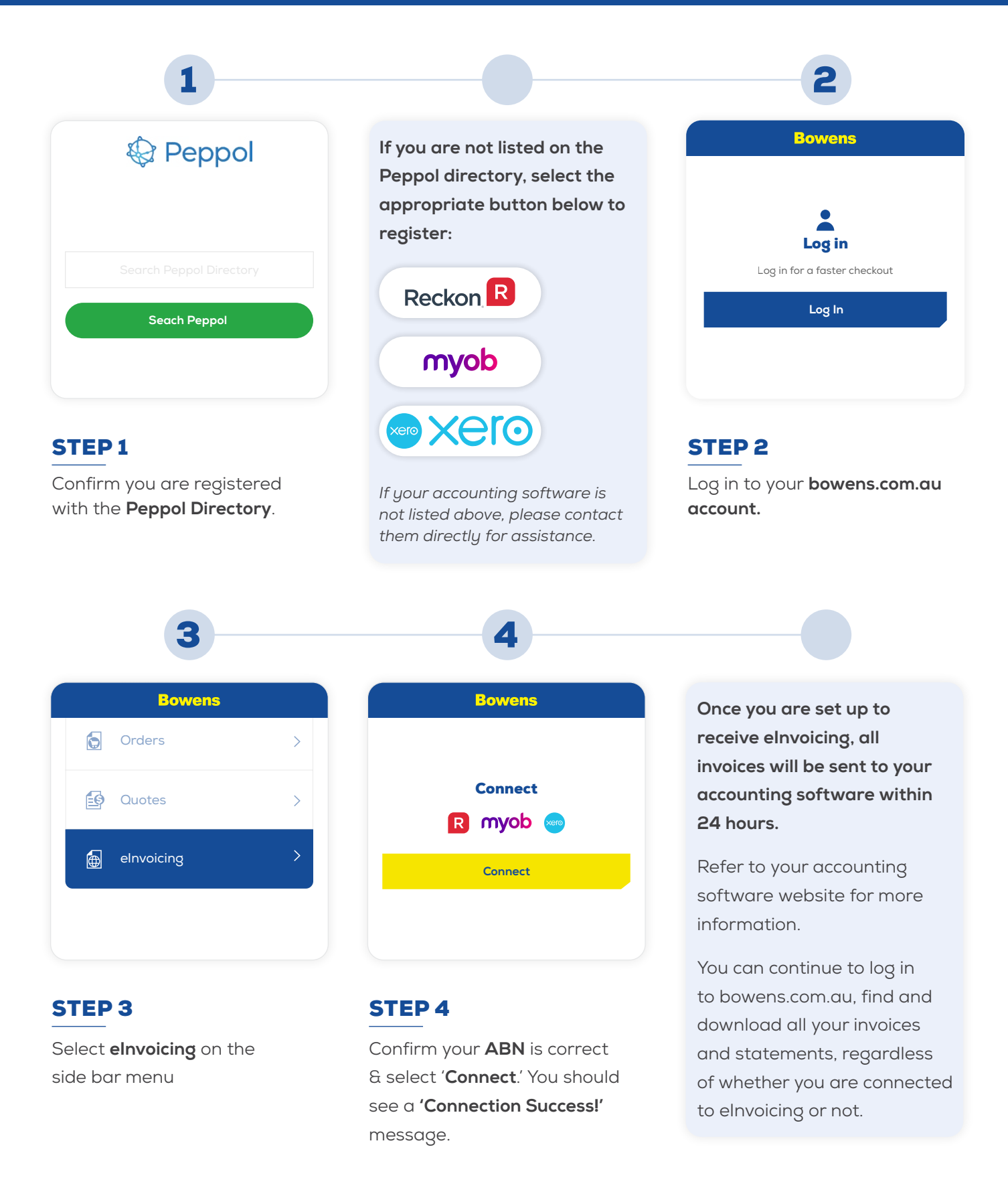

For help please contact customer service on **[customerservice@bowens.com.au](mailto:customerservice%40bowens.com.au?subject=)** 

BOWENS.COM.AU